LLE DE ROU E  $\bigcup$ 

**BTS** .<br>GPME Souteni<br>et le dé

*Matière : SDFPME Thème : 01* **Contribuer à la qualité du SI de la PME BTS GPME** *BTS GPME BTS GPME BEGINER <b>Séquence : 02 Structurer l'information*

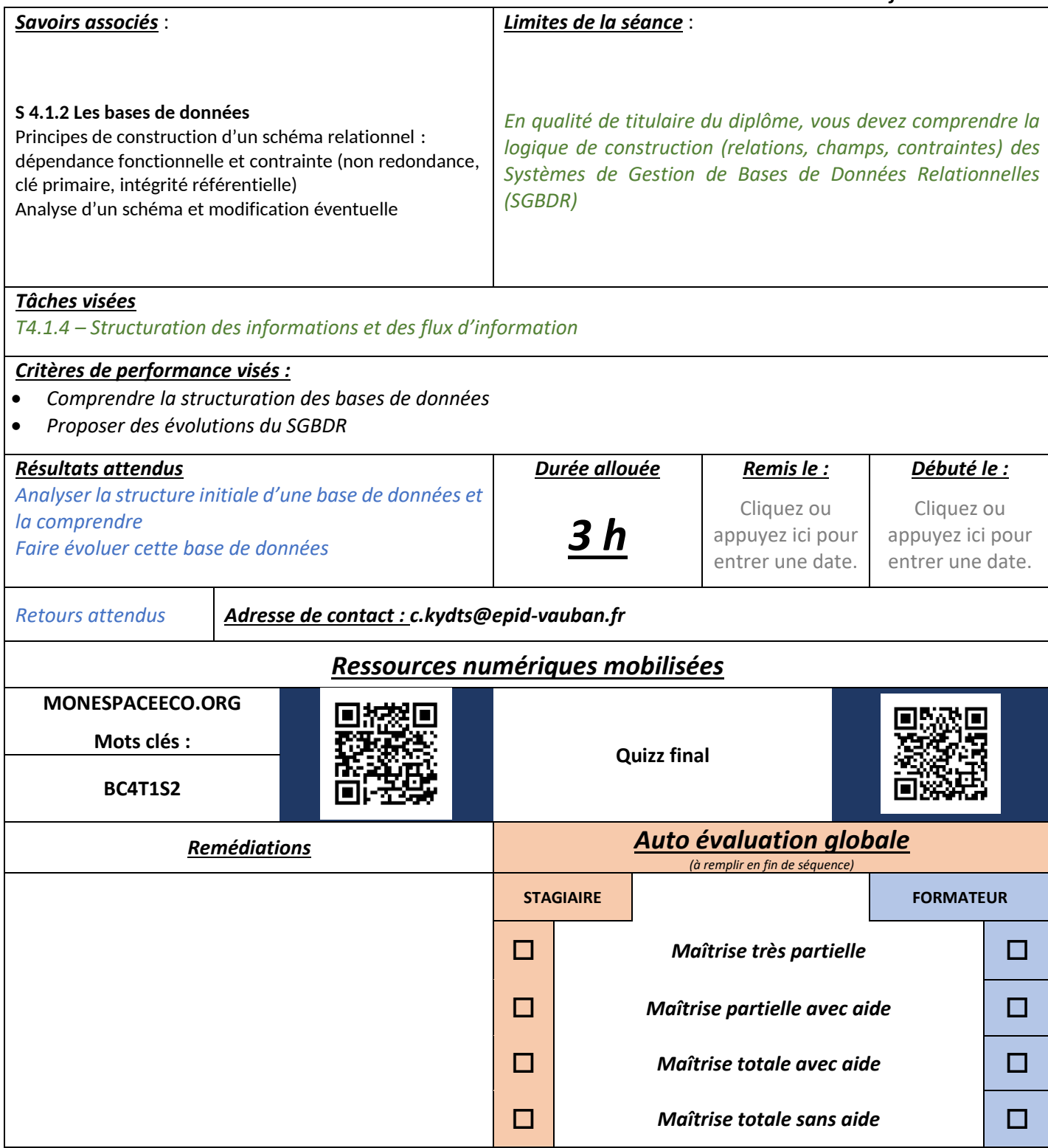

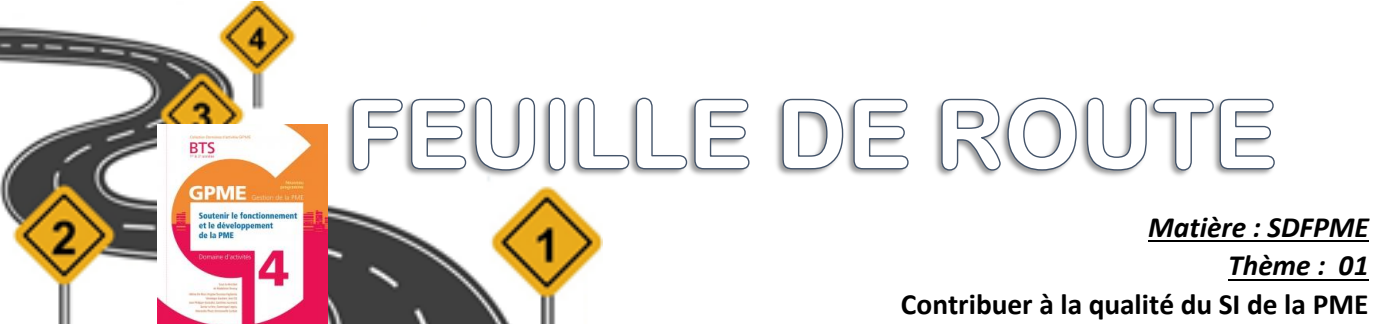

*Thème : 01* **Contribuer à la qualité du SI de la PME BTS GPME** *Séquence : 02 Structurer l'information*

## **Travail préparatoire (individuel)**

- Prendre connaissance des fiches ressources 4 et 5 du chapitre 2 (pages 29 & 30)
- ▲ Rendez-vous sur le blog [https://monespaceeco.org](https://monespaceeco.org/) (recherche du mot clé BC4T1S3)
- Répondez aux questions suivantes après avoir regardé la vidéo n°1 sur l'espace de « ressources numériques »
	- o Pour quelle raison principale Excel n'est pas un SGBDR ?
	- o Quel outil de saisie des données est mobilisable plus facilement dans Access que dans Excel ?
	- o Quel autre avantage Access possède-t-il par rapport à Excel ?
	- o Au final, quelles sont les utilisations finales de ces deux logiciels ?

Prenez connaissance de la vidéo n°2 - sur l'espace de « ressources numériques » o Notez les points essentiels (clé primaire, clé étrangère, clé concaténée)

## **Travail pendant la séquence (durée : 3 heures)**

✓ Prenez en note les réponses aux questions diverses – Notez la synthèse des notions abordées

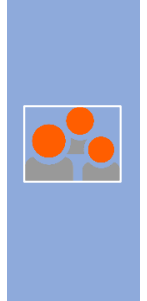

## **Obligatoire (groupes) – durée : 1h30**

- Fraitez le cas PUBLIPOSTAGE (25 minutes)
- Fraitez le cas FACTURE (30 minutes)
- Fraitez le cas SORETAL (durée : 30 minutes)

## **Travail en finalisation**

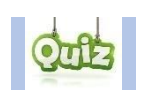

 $\Box$  Réaliser le quizz final proposé en page 1